Inicio de sesión

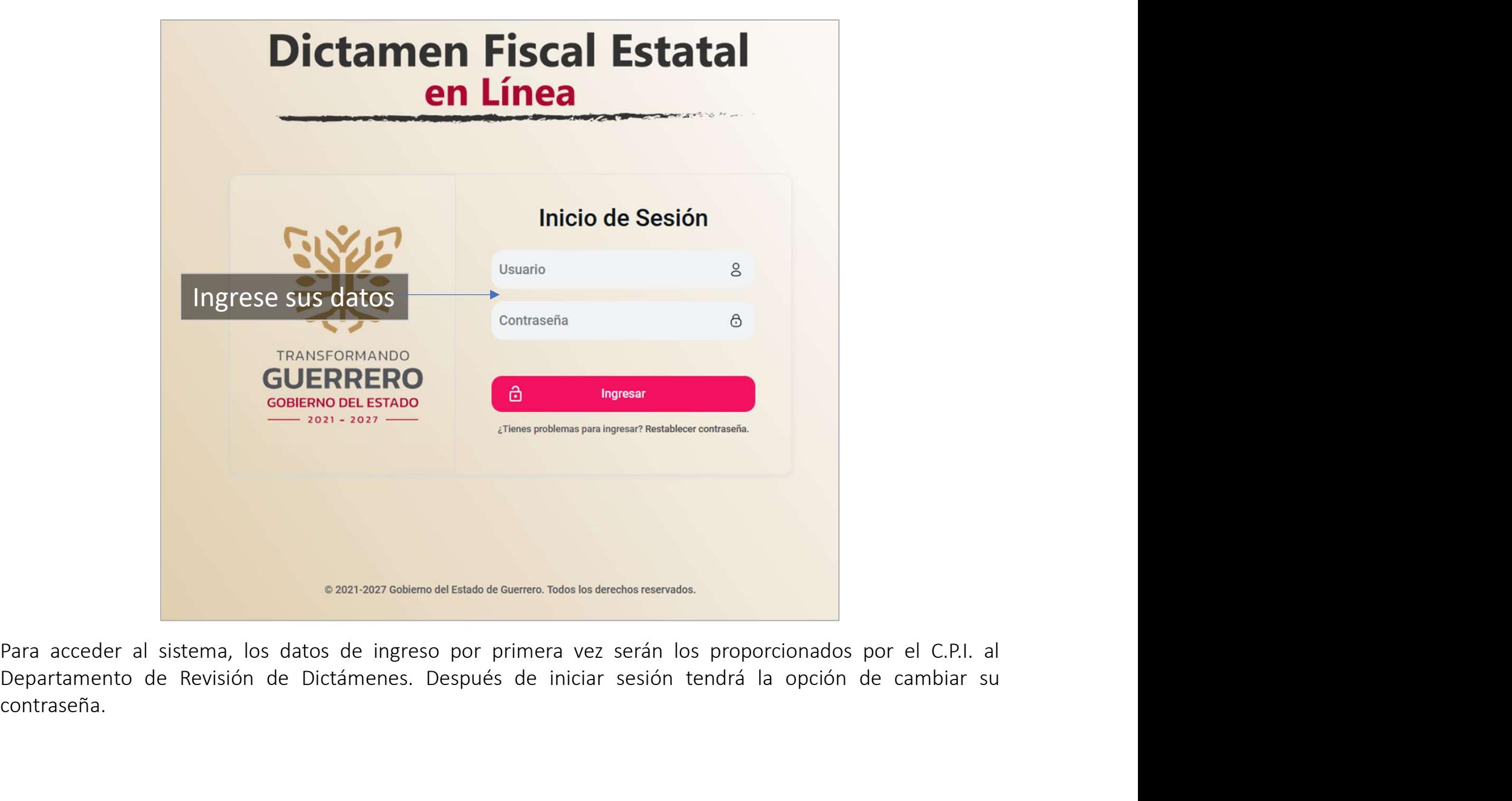

contraseña.

## Refrendo del CPI

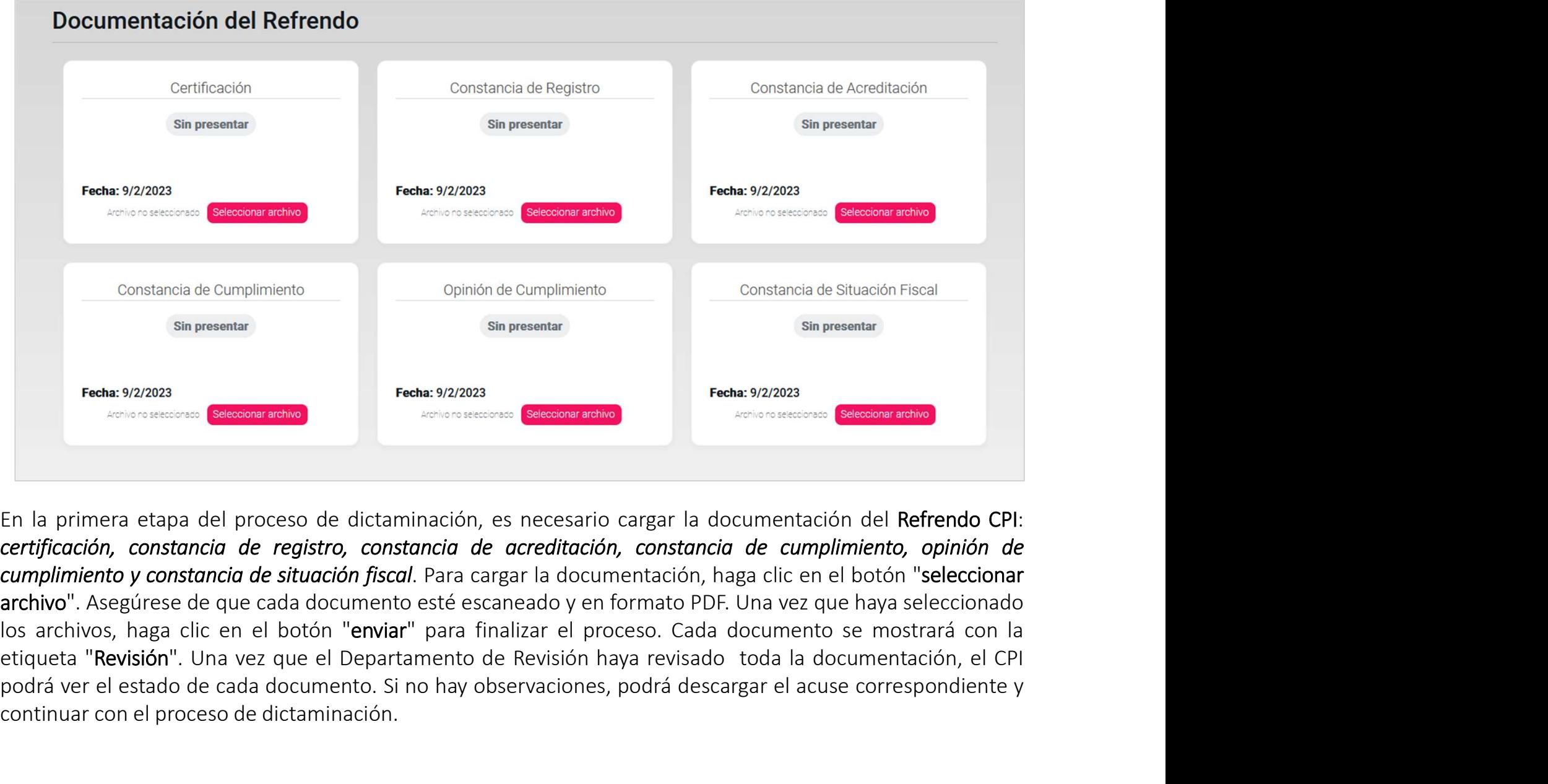

Donstancia de Cumplimiento<br>
Sin presentar<br>
Fredux 9/20223<br>
Fredux 9/20223<br>
Fredux 9/20223<br>
Fredux 9/20223<br>
Fredux 9/20223<br>
Fredux 9/20223<br>
Fredux 9/20223<br>
Fredux 9/20223<br>
Fredux 9/20223<br>
Fredux 9/20223<br>
Fredux 9/20223<br>
Fre Sin presentar (Sin presentar (Sin presentar (Sin presentar (Sin presentar (Sin and the 19/2/2023)<br>
Fecha: 9/2/2023<br>
En la primera etapa del proceso de dictaminación, es necesario cargar la document<br>
continuar con el proces

### Contribuyentes

# Listado de todos los contribuyentes registrados por el CPI

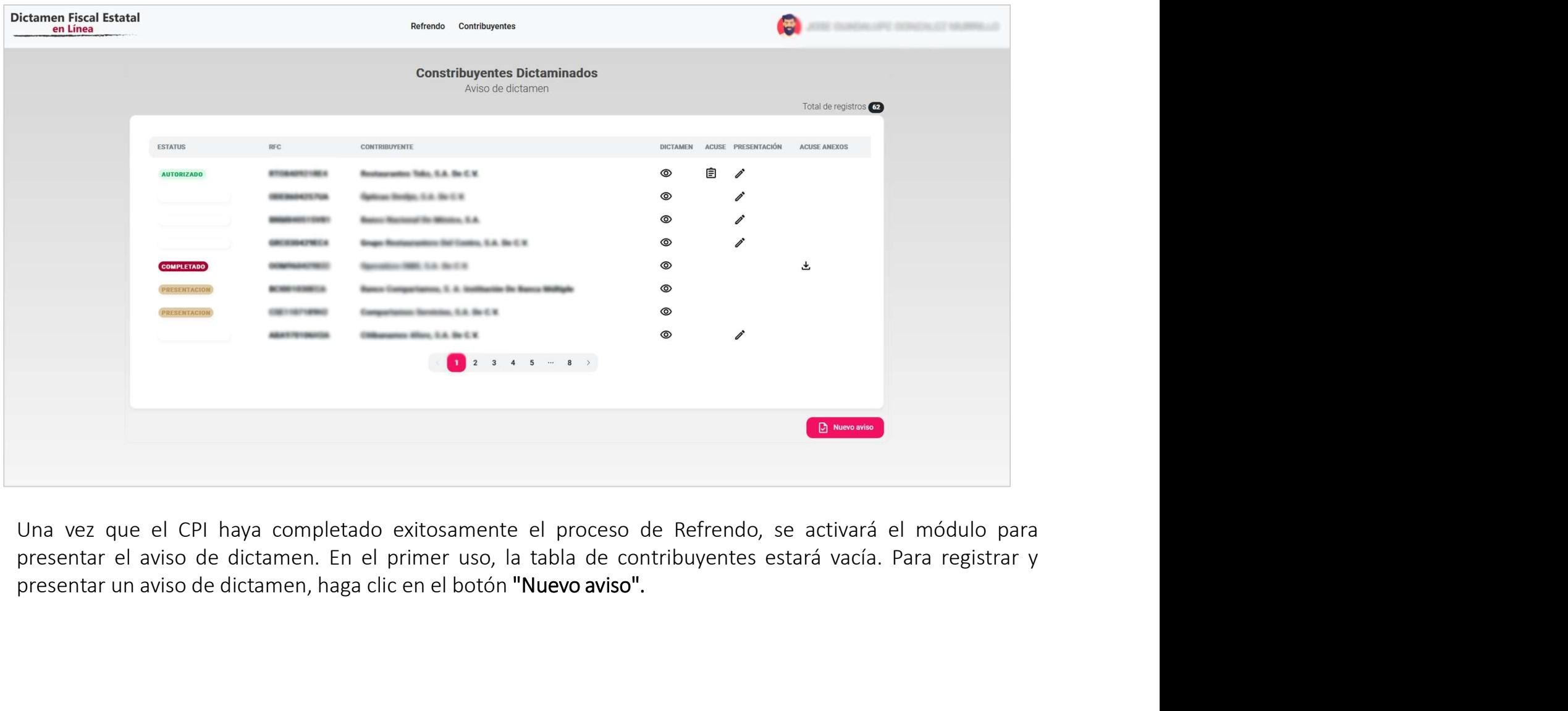

### Nuevo aviso y registro de un contribuyente.

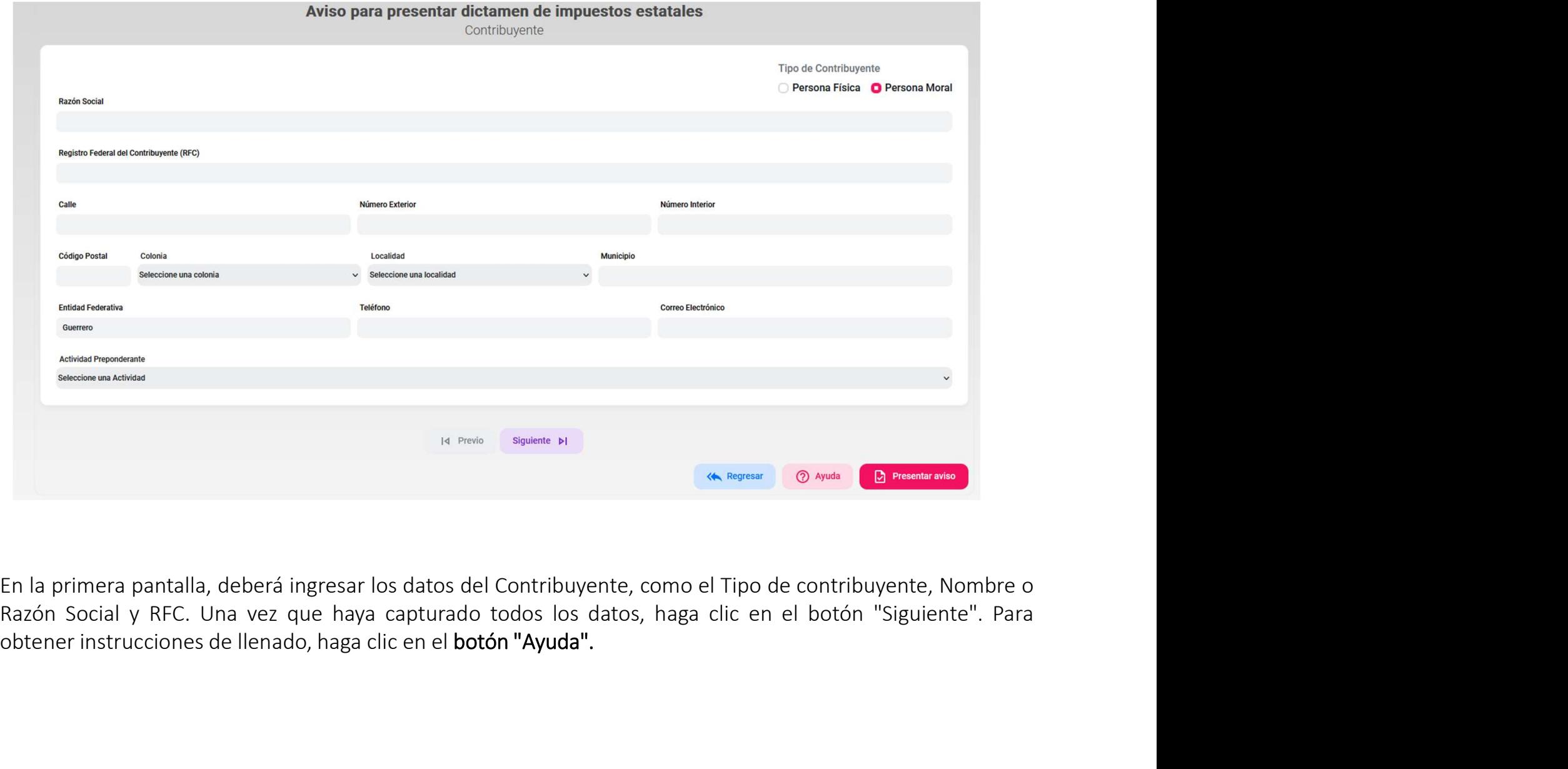

#### Nuevo aviso y registro de un contribuyente. Datos del dictamen

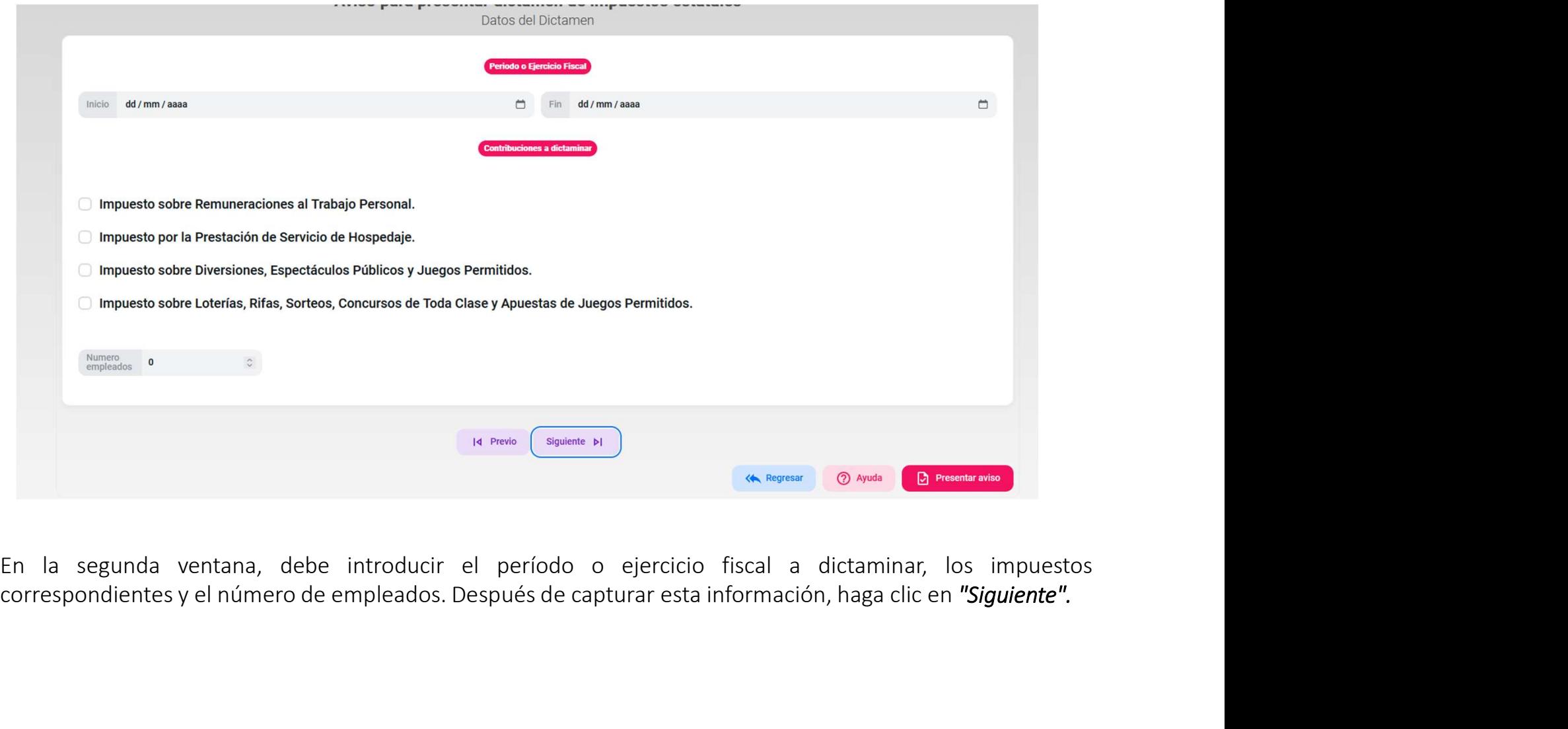

#### Nuevo aviso y registro de un contribuyente. Datos del representante

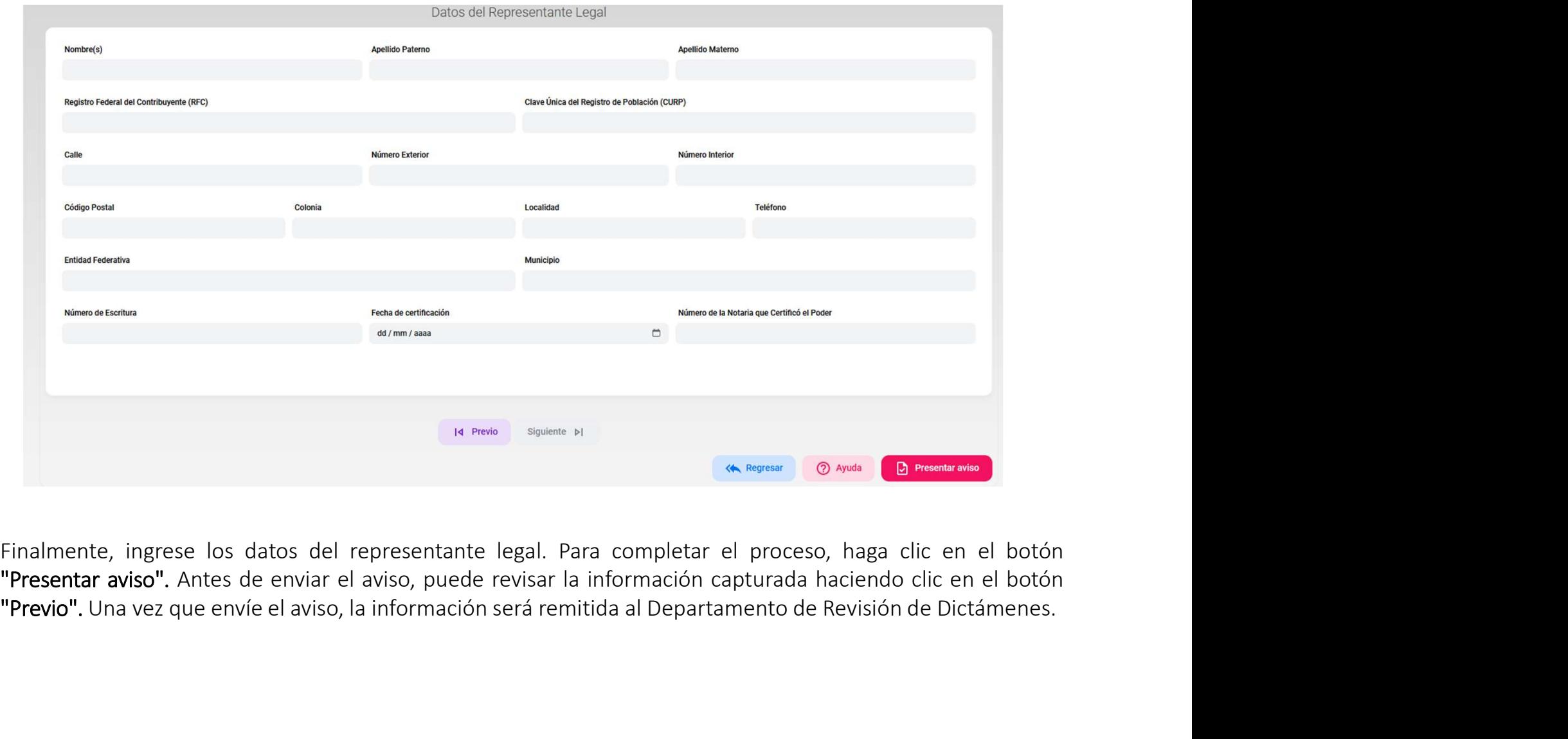

#### Revisar estatus del aviso de dictamen

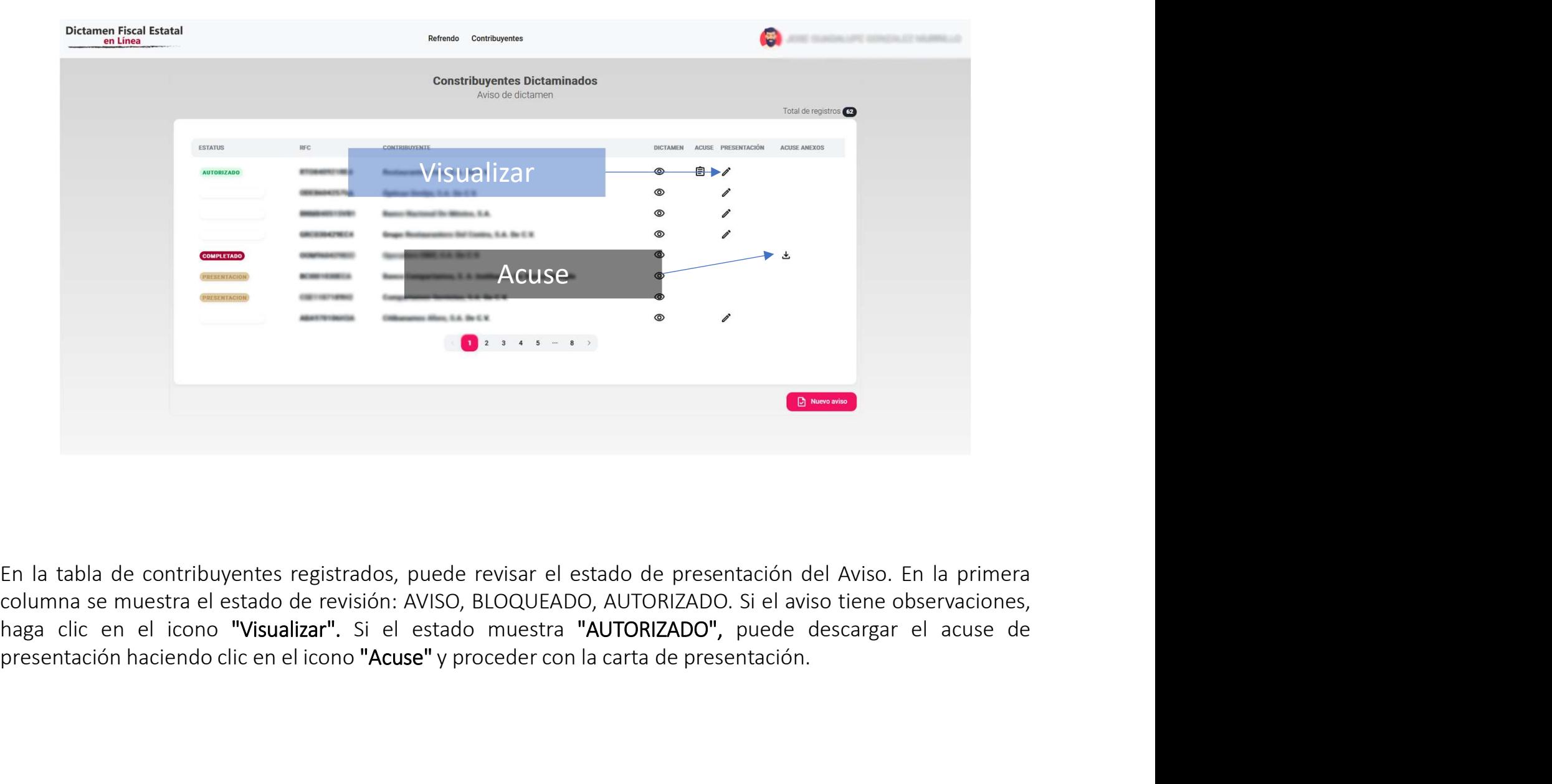

Revisar estatus del aviso de dictamen

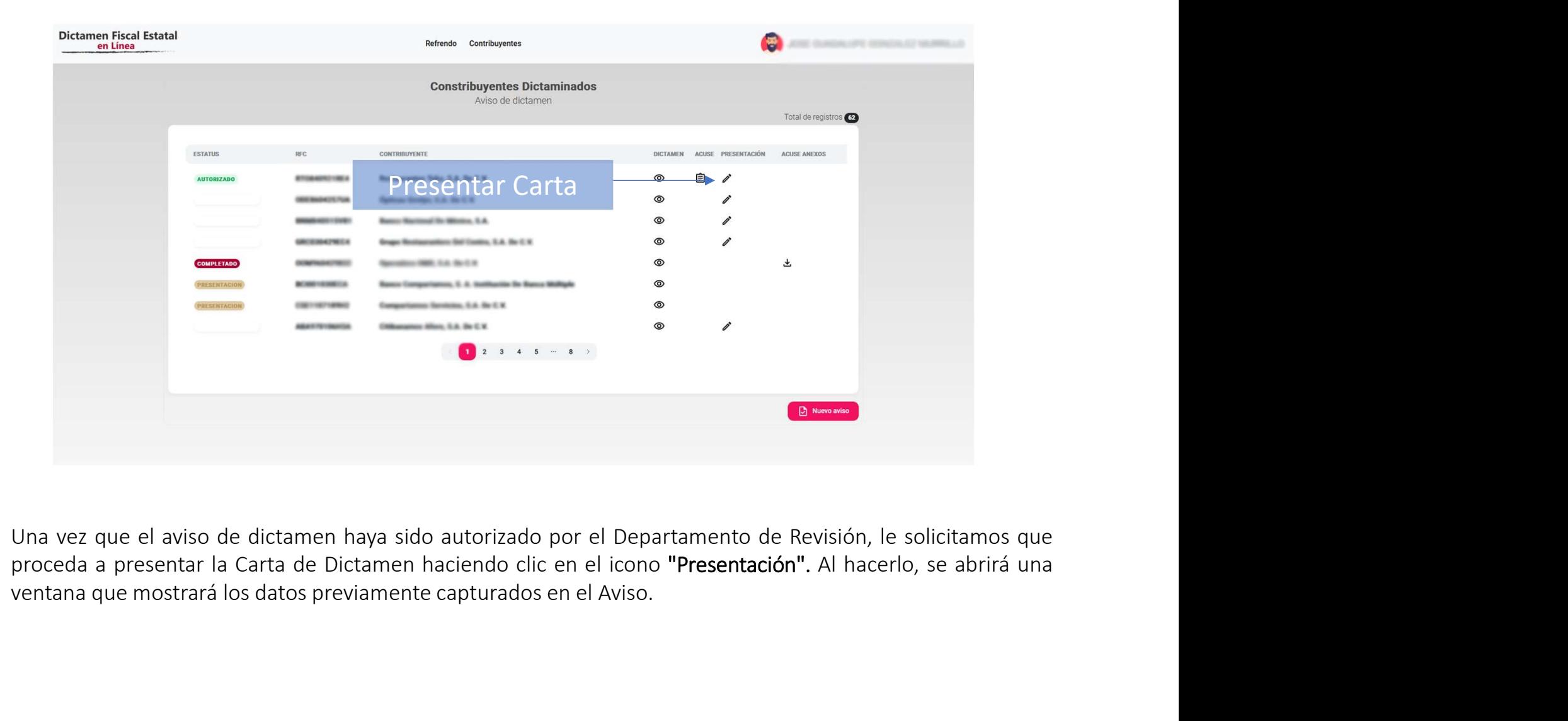

# Carta de presentación

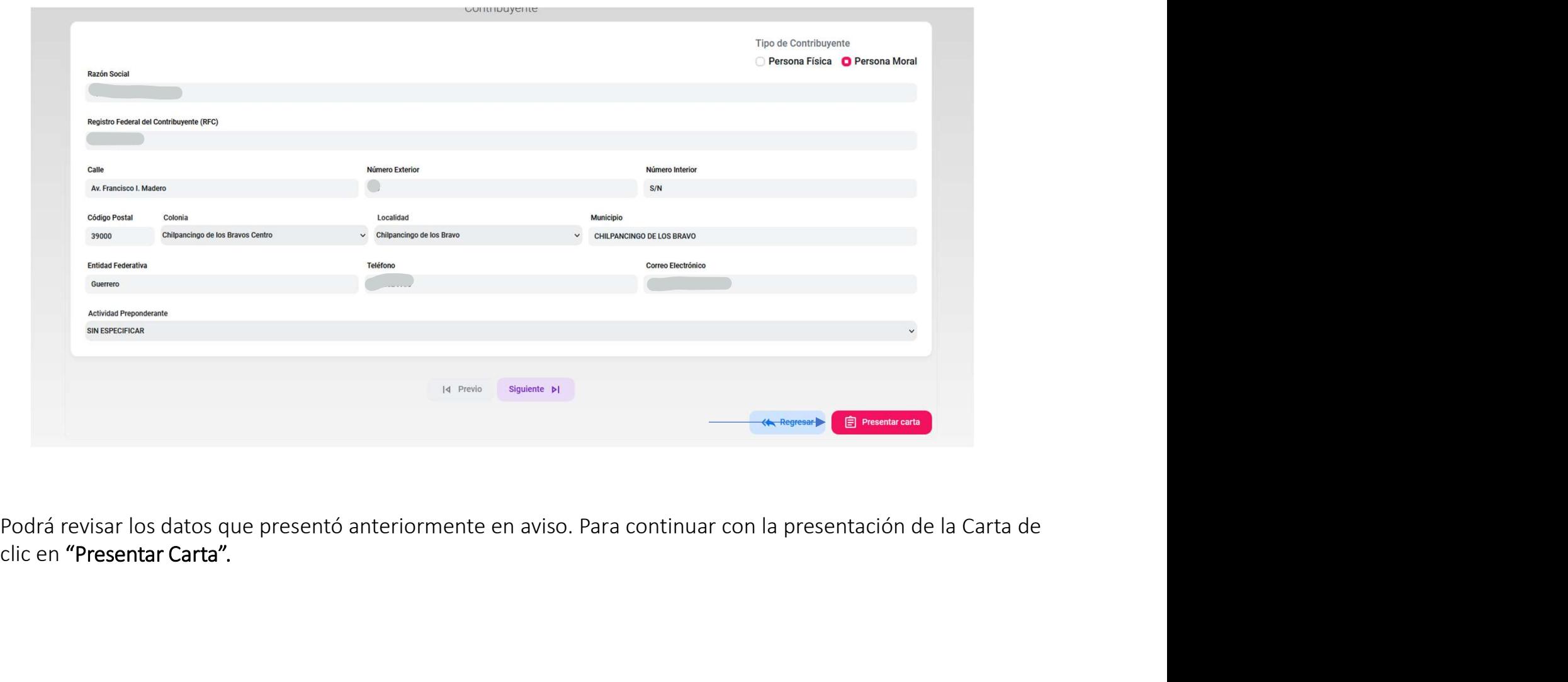

### Carta de presentación

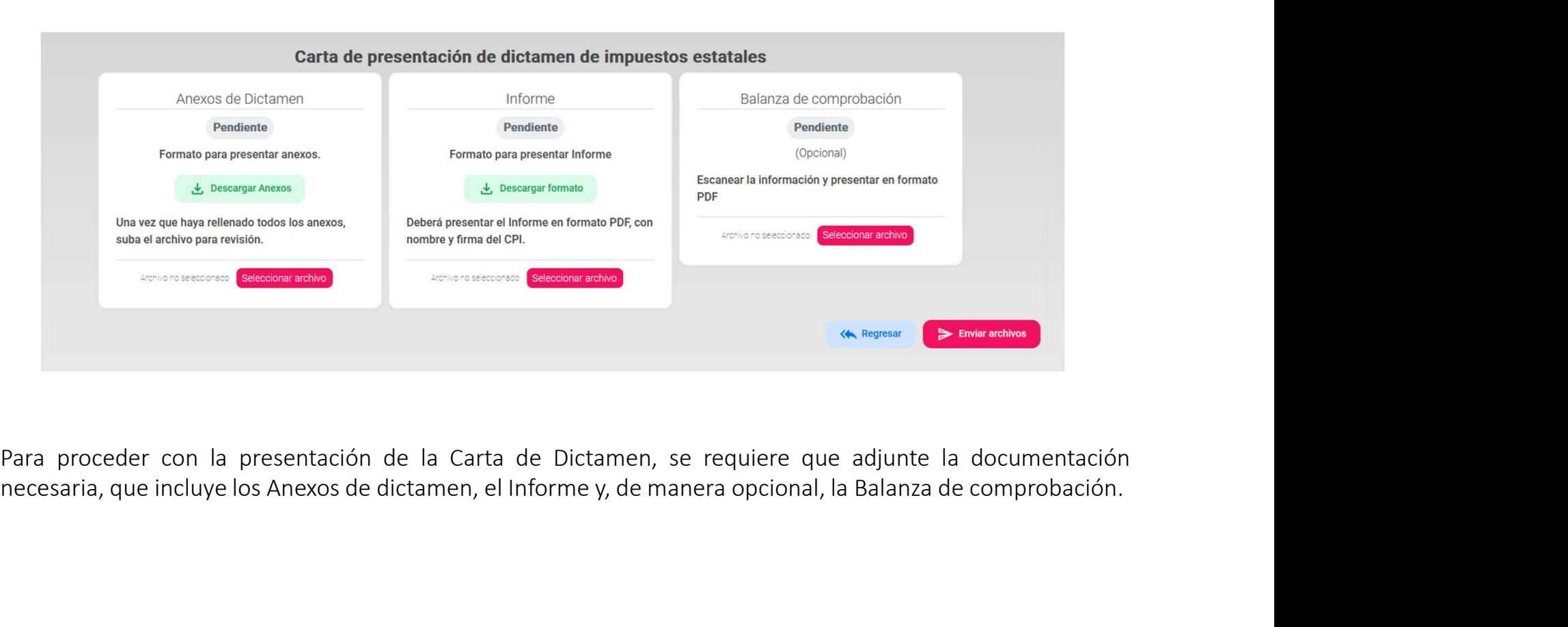

#### Anexos

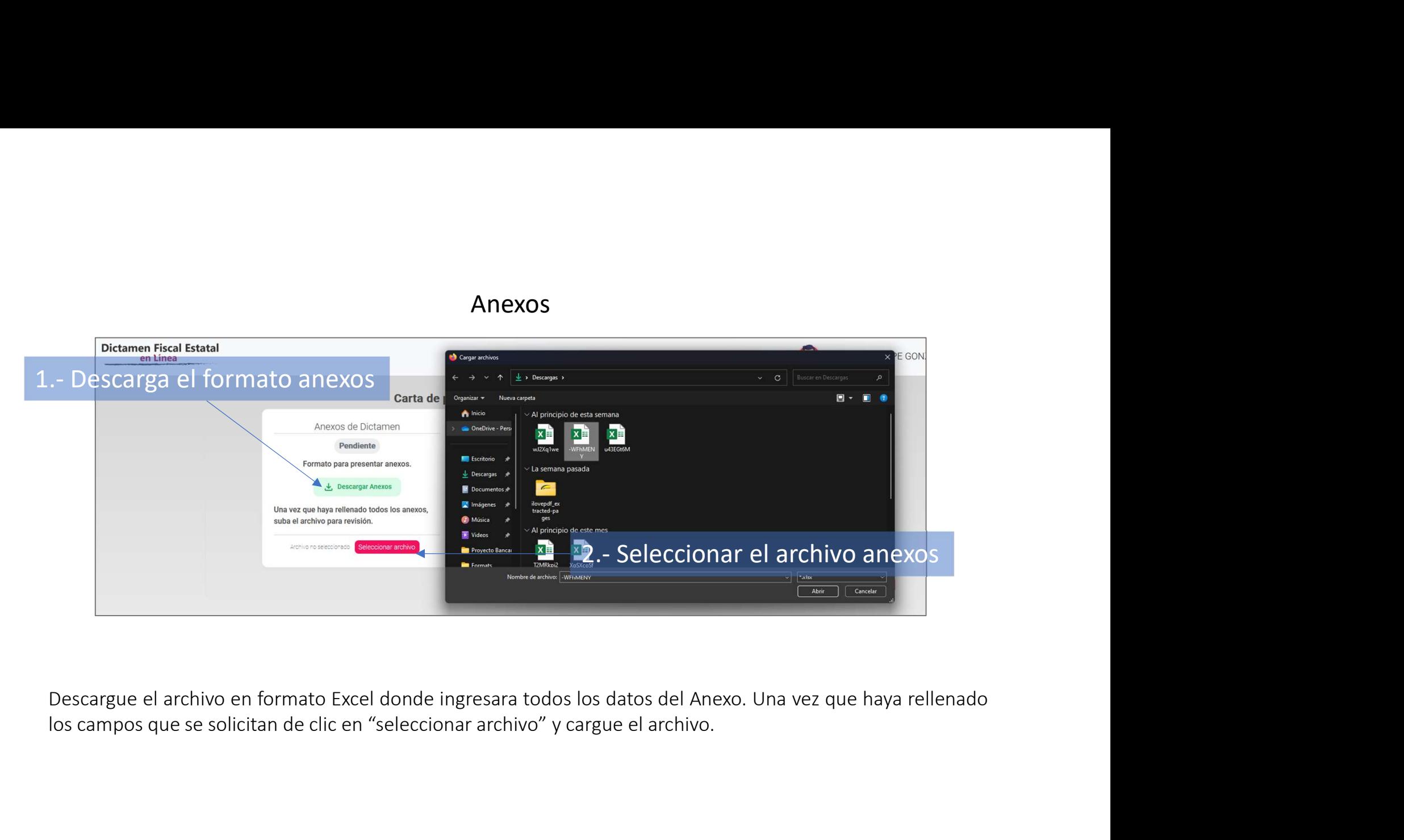

### Informe

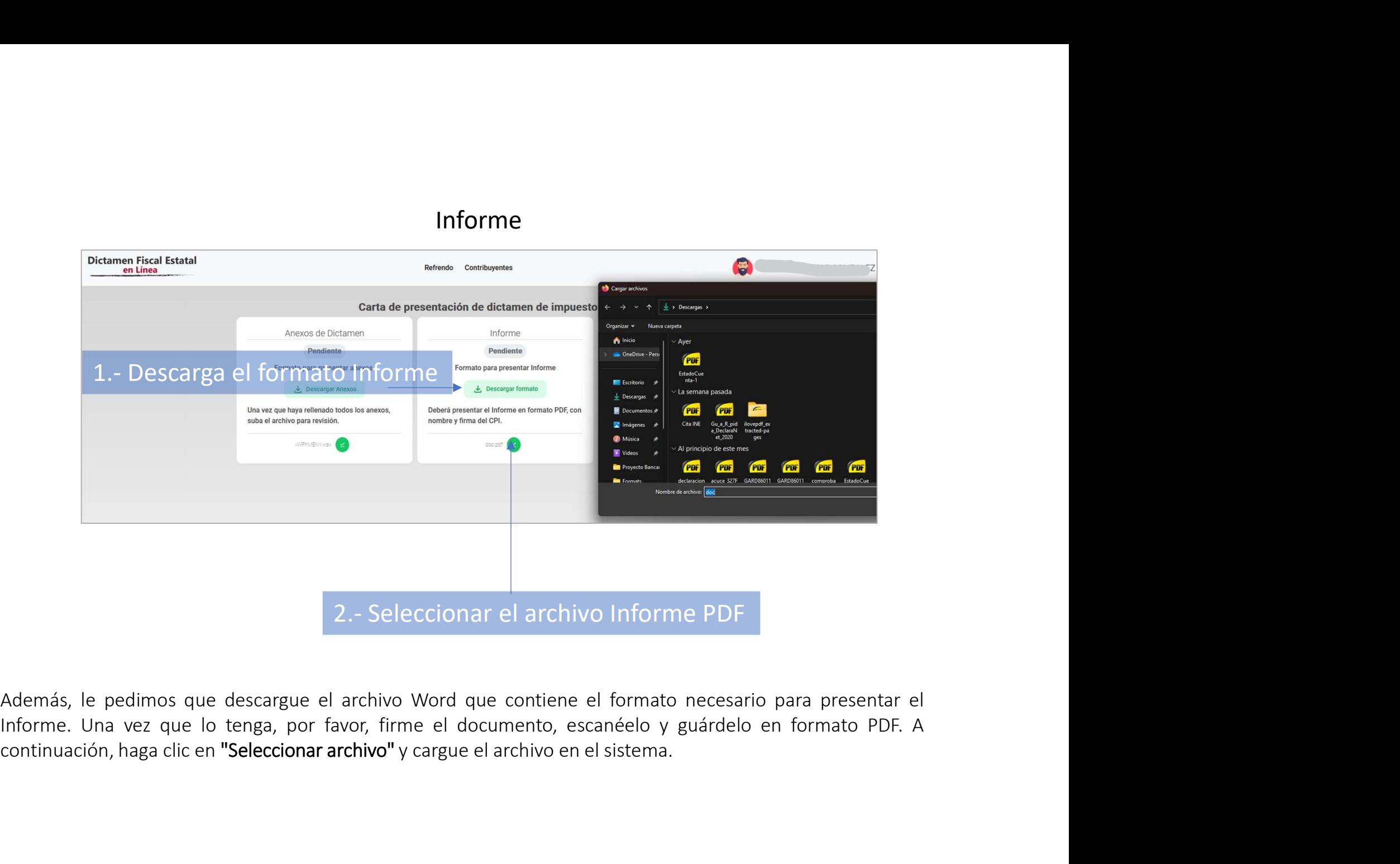

# Balanza de comprobación (opcional)

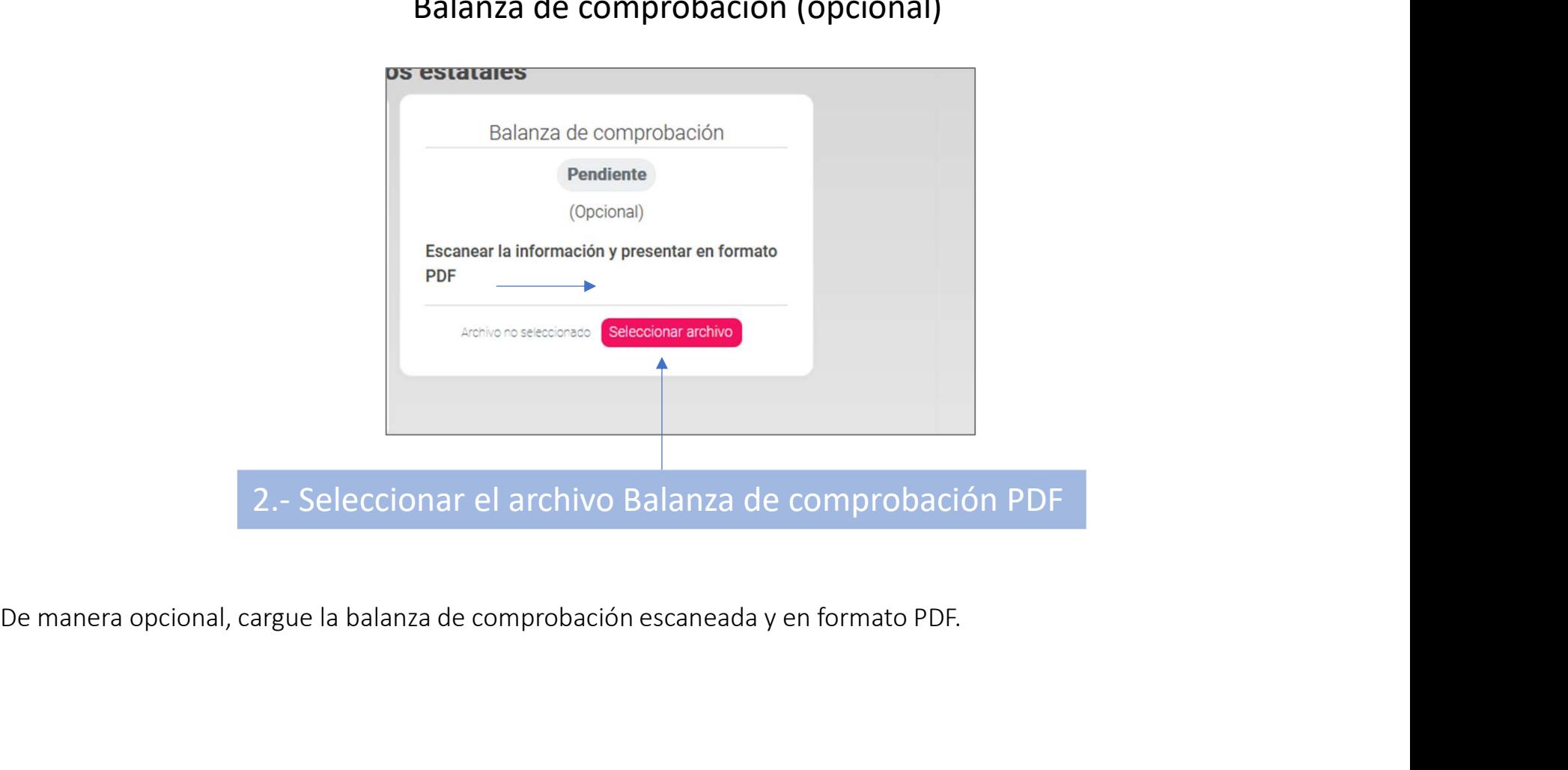

## Enviar archivos

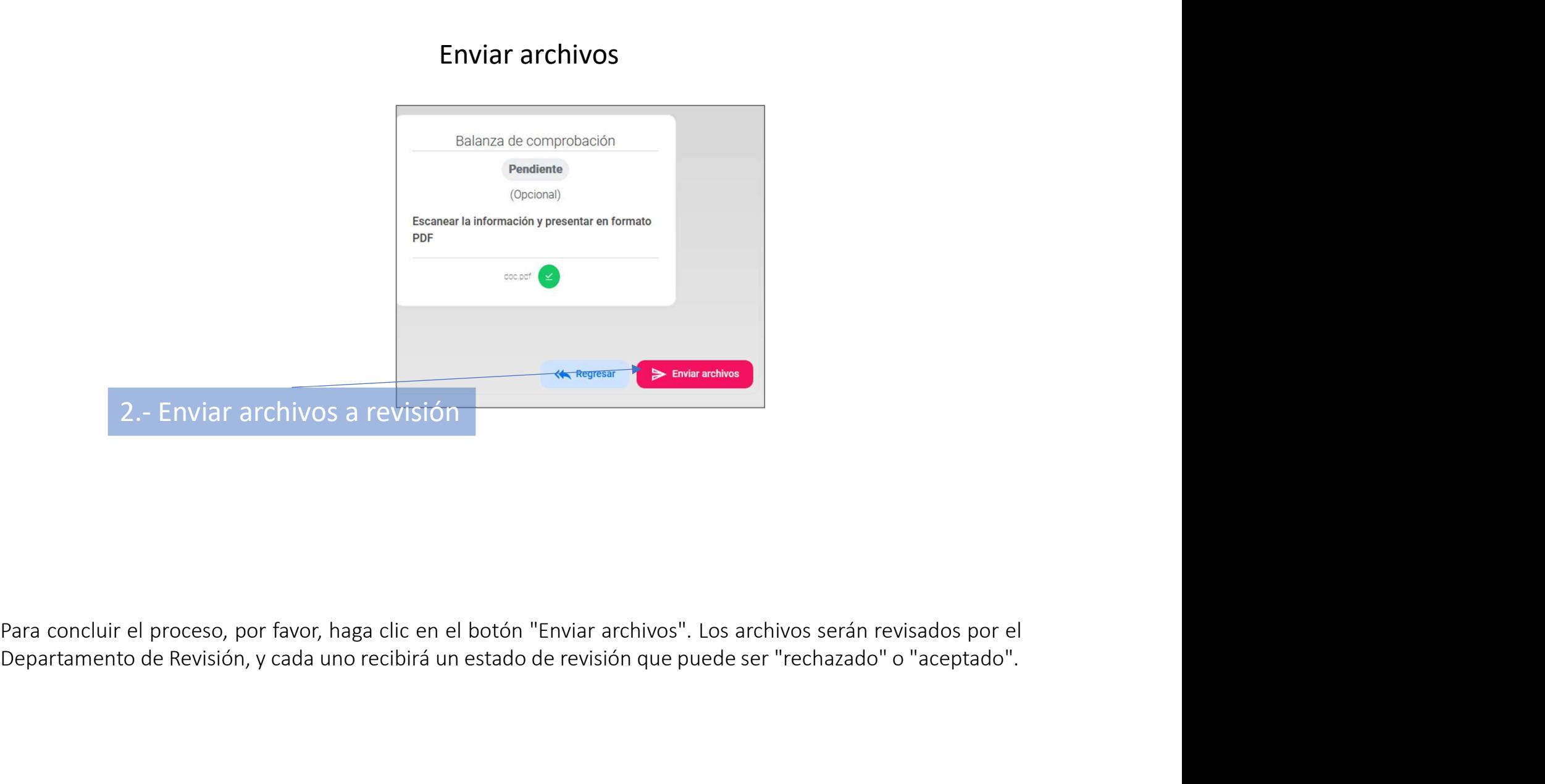

# Contribuyentes

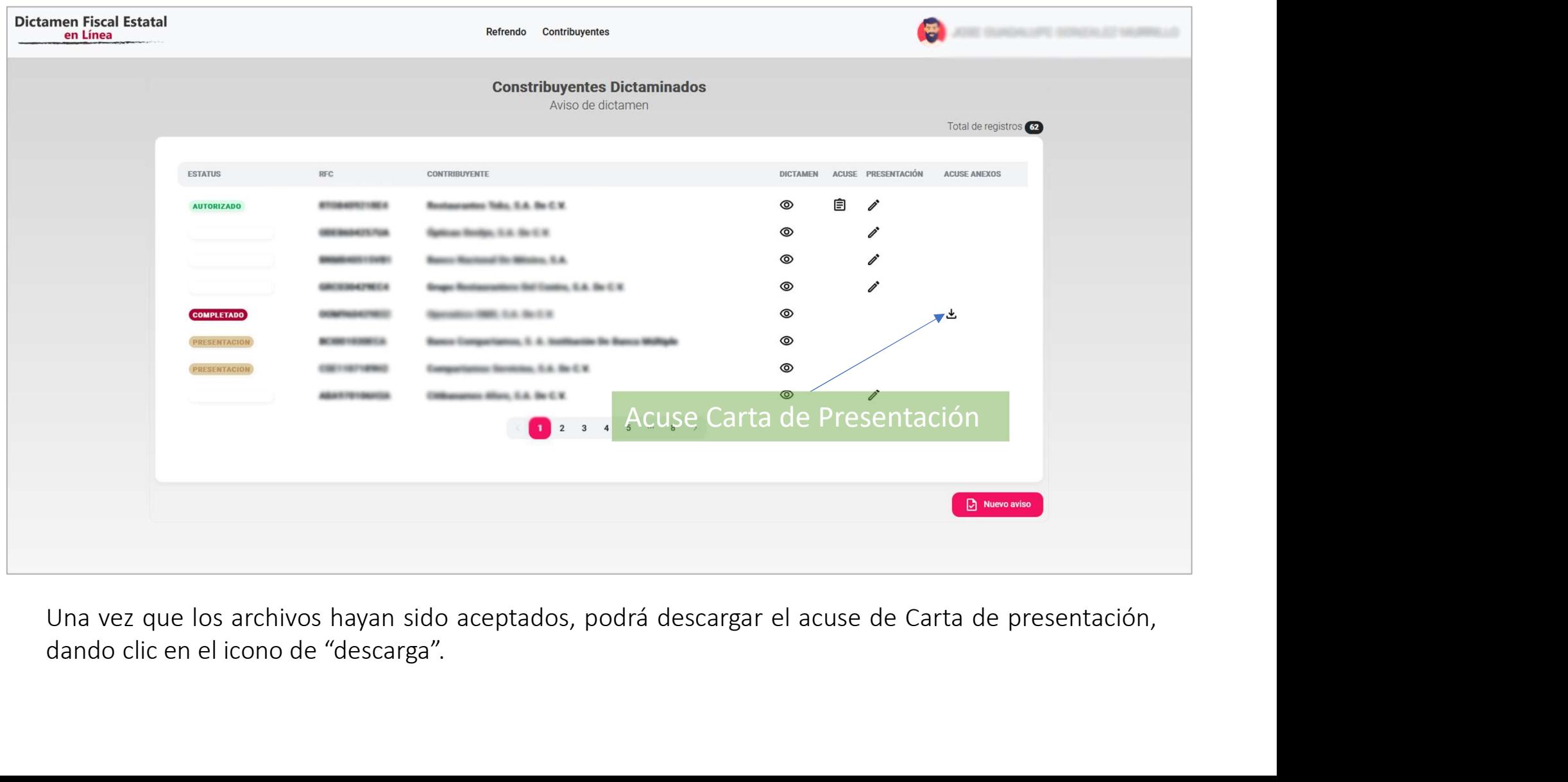